## **ESP Deep Sleep**

The RST pin of the ESP8266 is always HIGH while the ESP8266 is running. However, when the RST pin receives a LOW signal, it restarts the microcontroller.

If you set a Deep Sleep timer with the ESP8266, once the timer ends, GPIO 16 sends a LOW signal. That means that GPIO 16 when connected to RST pin can wake up the ESP8266 every time the timer ends.

[blocked URL](https://i0.wp.com/randomnerdtutorials.com/wp-content/uploads/2017/10/esp-12.png?resize=609%2C360&ssl=1)

## Sleep Modes

[blocked URL](https://i1.wp.com/randomnerdtutorials.com/wp-content/uploads/2017/10/table-deepsleep-datasheet.jpg?resize=1466%2C661&ssl=1)

## Example Code

```
***
 * ESP8266 Deep sleep mode example
 * Rui Santos 
  * Complete Project Details http://randomnerdtutorials.com
  */
void setup() {
  Serial.begin(115200);
 Serial.setTimeout(2000);
  // Wait for serial to initialize.
  while(!Serial) { }
  // Deep sleep mode for 30 seconds, the ESP8266 wakes up by itself when GPIO 16 (D0 in NodeMCU board) is 
connected to the RESET pin
  //Serial.println("I'm awake, but I'm going into deep sleep mode for 30 seconds");
  //ESP.deepSleep(30e6); 
  // Deep sleep mode until RESET pin is connected to a LOW signal (for example pushbutton or magnetic reed 
switch)
  Serial.println("I'm awake, but I'm going into deep sleep mode until RESET pin is connected to a LOW signal");
  ESP.deepSleep(0); 
}
void loop() {
}
```
## References

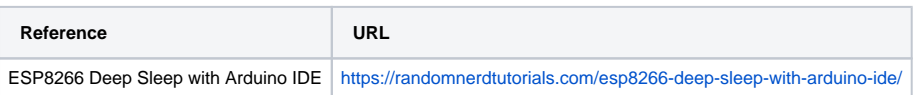